(ANNEXE A) Formulaire de demande d'aide financière dans le cadre du programme de soutien au développement durable des entreprises du secteur minier

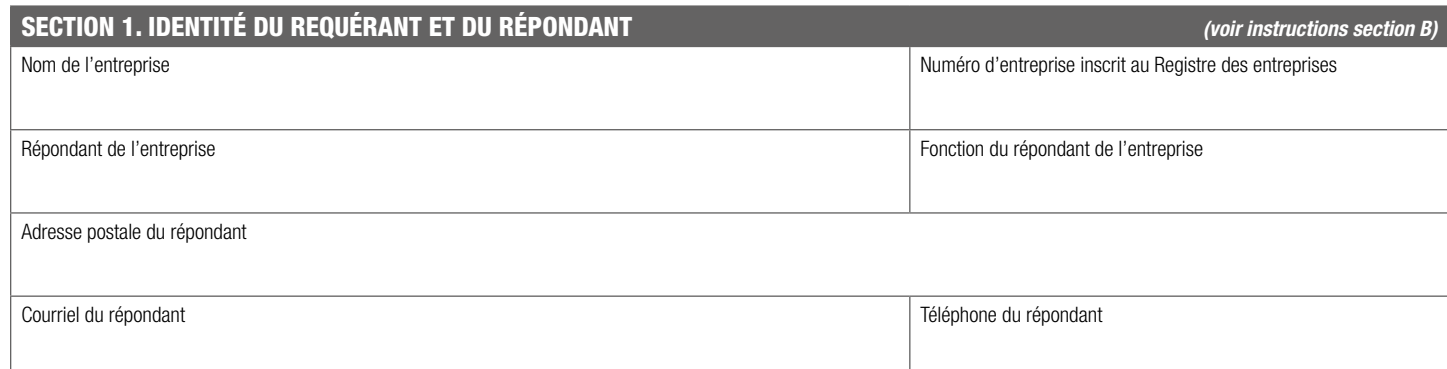

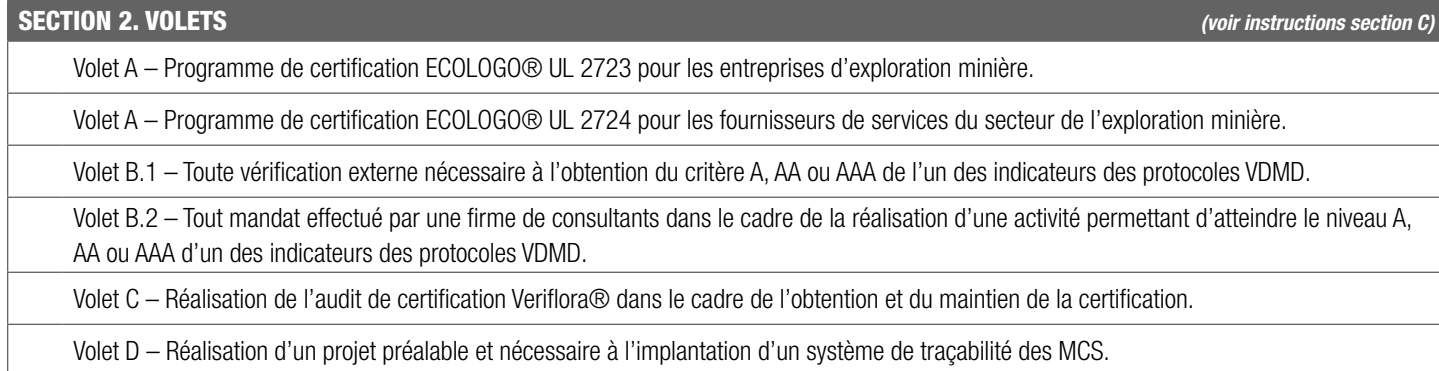

#### SECTION 3. DOCUMENTATION À JOINDRE *(voir instructions section D)*

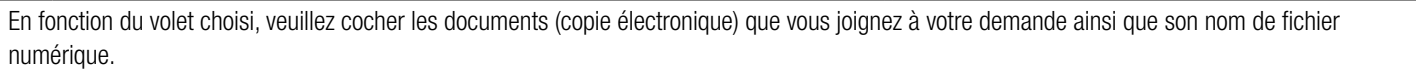

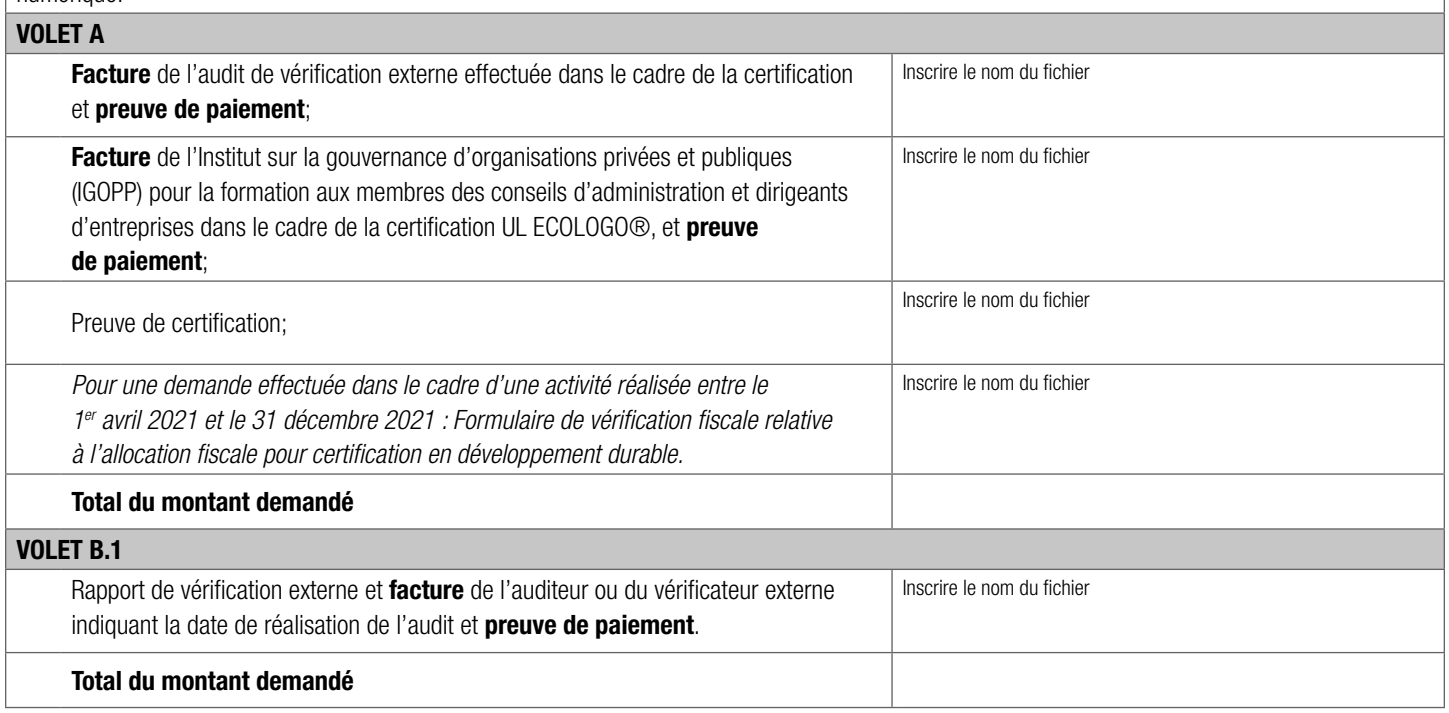

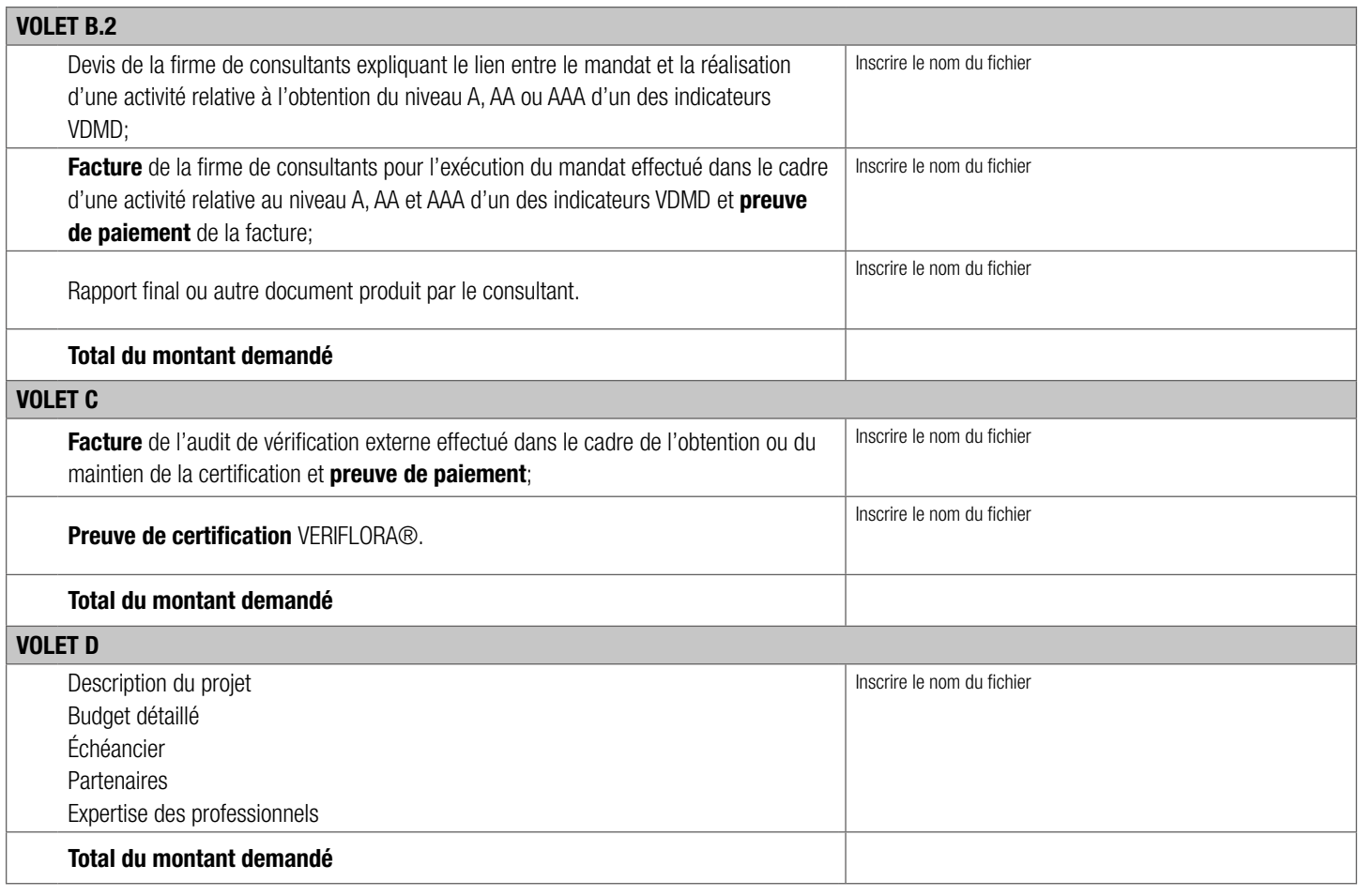

#### SECTION 4. DÉCLARATION DU RÉPONDANT *(voir instructions section I)*

 $\Box$ 

Je déclare que tous les renseignements fournis dans le formulaire et dans les documents annexés sont exacts et complets.

Je m'engage à respecter les lois, règlements, décrets, arrêtés ministériels et normes applicables à la réalisation du projet visé par la demande d'aide financière.

Je m'engage à respecter la Loi sur la qualité de l'environnement (RLRQ, chapitre Q2) et les règlements afférents ainsi que la Loi sur l'Autorité des marchés publics (RLRQ, chapitre A-33.2.1) et à obtenir les autorisations requises avant le début des travaux.

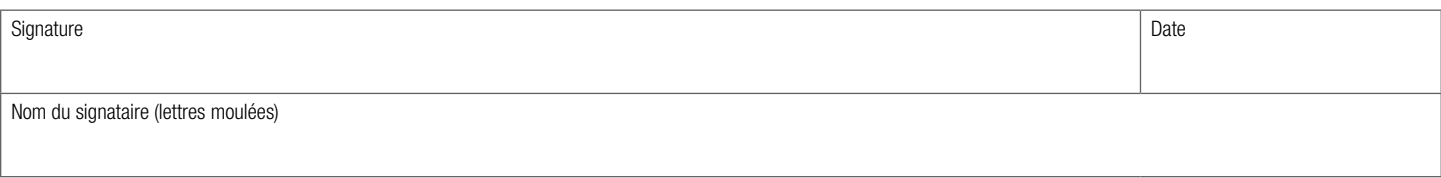

Faites parvenir votre formulaire signé et tous les documents nécessaires à votre candidature à l'adresse courriel suivante : [services.mines@mrnf.gouv.qc.ca.](mailto:services.mines%40mrnf.gouv.qc.ca?subject=Programme%20de%20soutien%20au%20d%C3%A9veloppement%20durable%20des%20entreprises%20du%20secteur%20minier)

#### Veuillez indiquer le nom du programme dans l'objet de votre courriel.

Pour nous joindre : [services.mines@mrnf.gouv.qc.ca](mailto:services.mines%40mrnf.gouv.qc.ca?subject=)

Téléphone : 418 627-6292

Sans frais au Canada et aux États-Unis : 1 800 363-7233

# **INSTRUCTIONS**

# A. INFORMATION GÉNÉRALE

Ces instructions constituent un outil d'accompagnement pour le demandeur, lequel a pour but de l'aider à remplir le formulaire, conformément aux attentes du ministère des Ressources naturelles et des Forêts dans le cadre du Programme de soutien au développement durable des entreprises du secteur minier (ci-après nommé « le Programme »). Consultez le cadre normatif pour plus d'information sur le Programme. Faites parvenir votre formulaire signé et tous les documents nécessaires à votre candidature à l'adresse courriel suivante : services.mines@ mrnf.gouv.qc.ca.

# B. IDENTITÉ DU REQUÉRANT ET DU RÉPONDANT

Dans cette section, il est demandé de fournir les renseignements généraux sur le requérant, soit l'entreprise présentant la demande d'aide financière et son répondant dans le cadre du Programme. Pour connaître les détails des requérants admissibles, consultez les sections 3.1, 3.2, 3.3 et 3.4 du cadre normatif du Programme.

#### C. VOLETS DU PROGRAMME

Cette section permet au requérant de cocher le volet qu'il souhaite financer dans le cadre du Programme. Pour connaître les détails entourant les volets admissibles au Programme, consultez les sections 2 et 3 du cadre normatif.

### D. DOCUMENTATION À JOINDRE

Les documents à joindre à la demande doivent être joints séparément en format PDF. Il importe de les identifier correctement dans la colonne prévue à cet effet.

### E. DÉCLARATION DU RÉPONDANT

En cochant la case appropriée, le signataire atteste l'exactitude des renseignements fournis dans la présente demande ainsi que dans les documents joints.

En cochant la case appropriée, le signataire s'engage à respecter les lois, règlements, décrets, arrêtés ministériels et normes applicables à la réalisation du projet visé par la demande d'aide financière. Il s'engage à respecter la Loi sur la qualité de l'environnement (RLRQ, chapitre Q2) et les règlements afférents ainsi que la Loi sur l'Autorité des marchés publics (RLRQ, chapitre A-33.2.1) et à obtenir les autorisations requises avant le début des travaux, dûment signées et datées par un responsable autorisé.